# **Användarmanual för MAGIC-biblioteket**

Om du vill bedöma en sjö eller ett vattendrag beträffande försurningsstatus kan MAGICbiblioteket användas. IVL Svenska Miljöinstitutet AB har datavärdskap för MAGICbiblioteket och du finner det på [www.ivl.se/magicbibliotek](http://www.ivl.se/magicbibliotek)

På webbsidan finner du information om hur MAGIC-modellen fungerar, hur matchningen mellan din vattenförekomst och vattenförekomsterna i MAGIC-biblioteket görs och en webbapplikation för bedömningen av sjöar och vattendrags försurningsstatus. Det finns också ett flertal filer som kan laddas ned med exempelvis information om ingående vattendrag, ett verktyg ifall många vattenförekomster ska bedömas samtidigt samt en enhetsomvandlare.

Tänk särskilt på att kvaliteten på de data för ett enskilt år som används för försurningsbedömningen är viktiga för hur bra bedömningen av vattenförekomsten blir. Med bra indata blir bedömningen mer tillförlitlig.

#### **Så här gör du**

Ifall du har många vattenförekomster som ska bedömas är det enklast att använda filen som finns under Filer för nerladdning (MagicBatchWS2010-W764-O32.xlsm). Mer information om hur den filen fungerar finns under fliken Indata i själva filen.

Om du ska bedöma ett fåtal vattenförekomster, eller av annan anledning inte kan använda batchfilen som nämns ovan, går det bra att göra det genom att mata in vattenförekomstens data för de 10 parametrar som används för matchningen (Figur 1). Detta gör du på sidan Testa din sjö eller ditt vattendrag. Ange vilken typ av vattenförekomst (sjö eller vattendrag) du vill bedöma. Skriv i det år som dina indata kommer ifrån. Fyll i XY enligt RT90 och eventuell sjöarea i km2. Om du har dina mätdata i µekv/l behöver de omvandlas till mg/l. För detta finns det en nedladdningsbar excelfil längre ner på samma sida.

## Testa din sjö eller ditt vattendrag

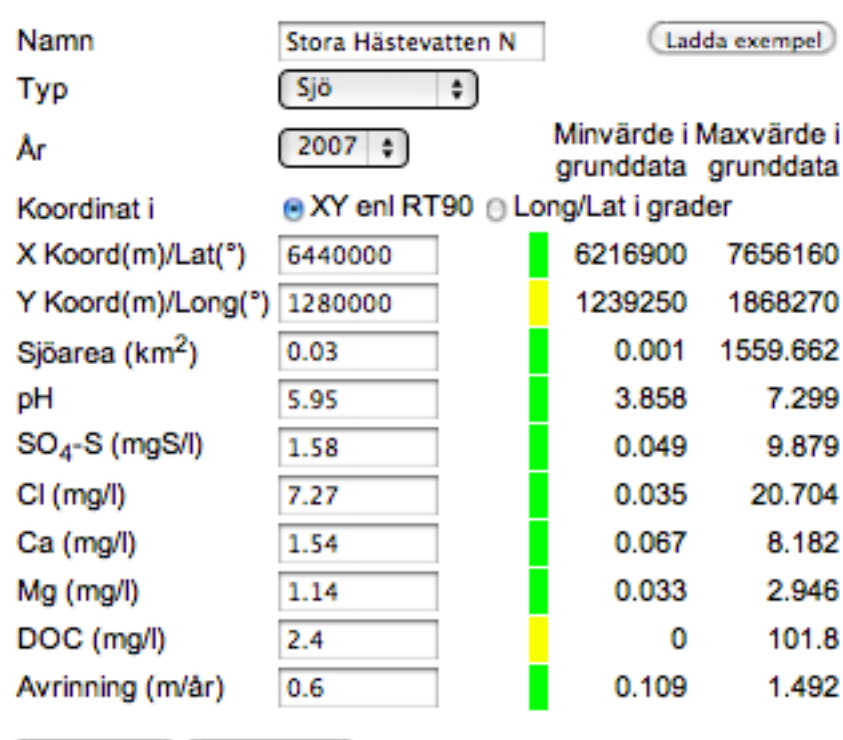

Knappa in värden för sjö/vattendrag:

(Testa sjö/vdr) (Radera värden)

### DOC eller TOC se förklaring

Färgkodning se förklaring

## Enhetsomvandling ( $\mu$ ekv/l -> mg/l) se excelfil

Figur 1. Sidan där du kan mata in uppgifter om den vattenförekomst som ska bedömas.

Då du trycker på knappen Testa sjö/vdr får du en bedömning av försurningspåverkan vid det år som du matade in data för samt för år 2020. Du får på den sidan också information om vilken vattenförekomst som din sjö/ditt vattendrag matchades mot. Om du trycker på Detaljerade resultat (Figur 2) får du information om den modellberäknade utvecklingen av försurningspåverkan (delta pH), ANC, ickemarin SO4-S i ytvattnet, Ca i ytvattnet och basmättnadsgraden i tillrinningsområdet för den sjö som din vattenförekomst har matchas mot (=den vattenförekomst som mest liknar den sjö/det vattendrag som du vill bedöma). Här finns också uppgifter om vilken undersökning som bibliotekssjön har ingått i och vilken källan för mätdata är.

# **MAGIC-biblioteket**

#### Sökning i MAGIC-biblioteket hittade följande mest liknande sjö:

#### Marsåsgölen

#### Inmatade värden för år 2007

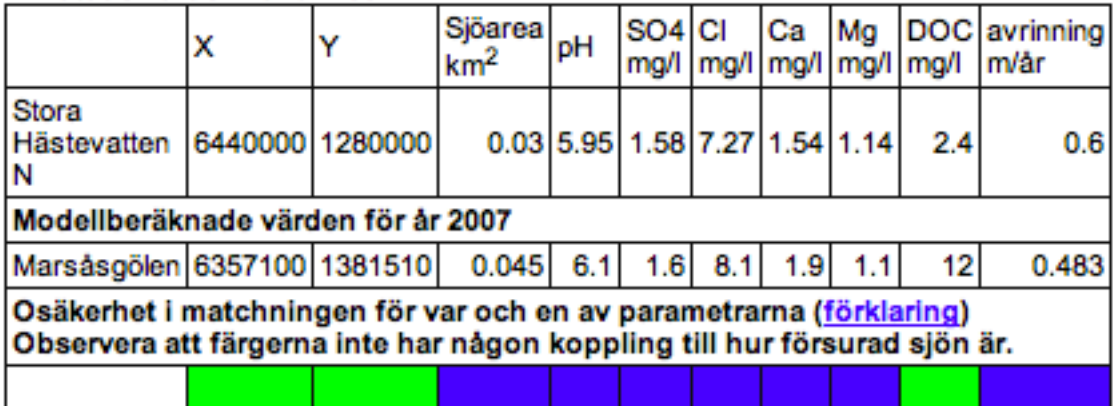

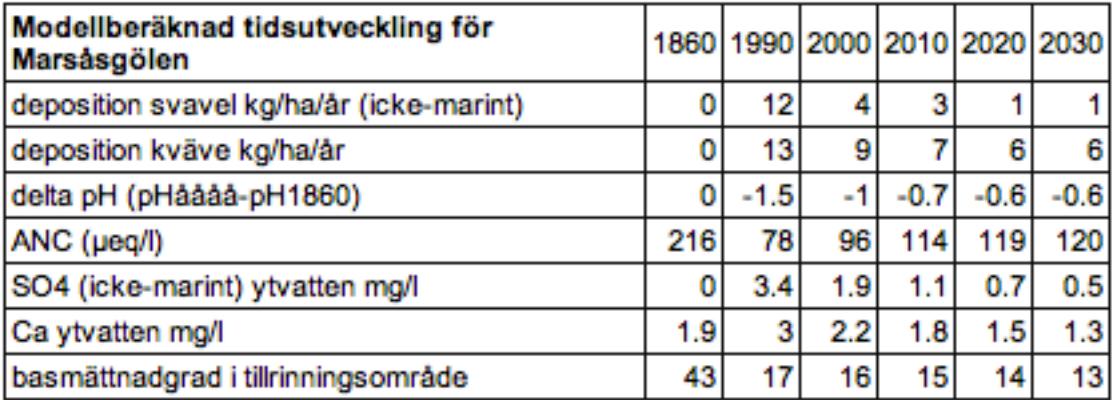

Figur 2. Detaljerade resultat för den sjö eller det vattendrag i MAGIC-biblioteket som din vattenförekomst har bedömts vara mest lik.

#### **Att se upp med**

Ett vatten anses försurat då pH-förändringen är 0.4 pH-enheter från förindustriellt (år 1860) tillstånd. För vattenförekomster som ligger nära 0.4-gränsen räcker det med små skillnader i till exempel sjökemi, hydrologi, mätår eller i matchningen för att bedömningen ska ändras. Om en sjö eller ett vattendrag får bedömningen att pHförändringen från förindustriell tid till idag är mellan 0.3 och 0.5 pH-enheter är bedömningen därför inte lika säker som då pH-förändringen är större eller mindre (Figur 3).

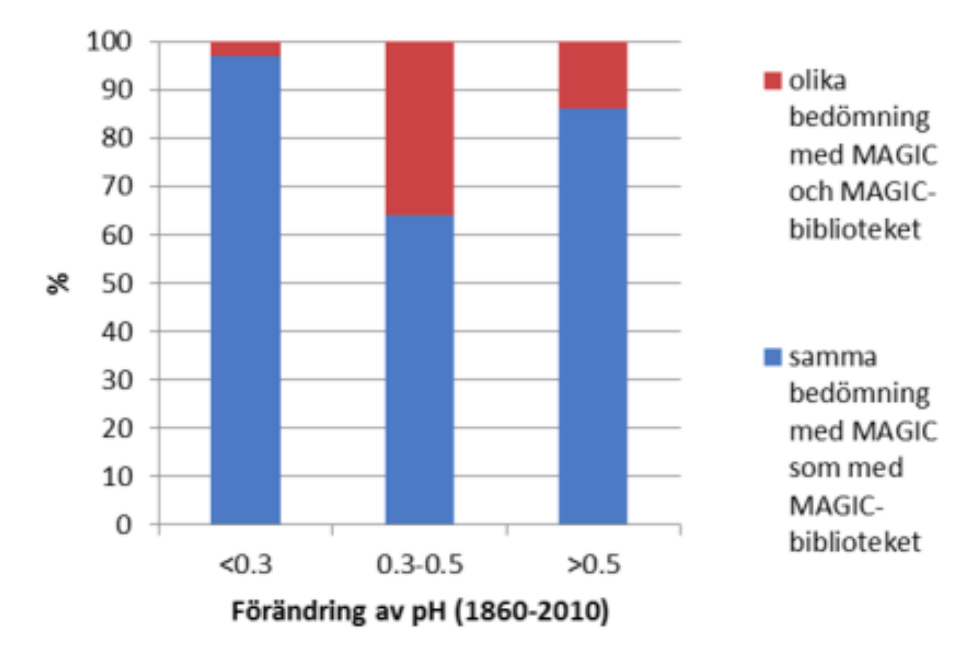

#### **Övrigt**

Information om de sjöar och vattendrag som ingår i MAGIC-biblioteket finns för nedladdning på sidan Filer för nerladdning, samt direkt på webbsidan om du klickar på en vattenförekomst på sidan Ingående sjöar och vattendrag.

Vattenförekomster med ett pH över 7.3 och/eller en Ca-halt större än 8.2 mg/l får bedömningen Opåverkade av försurning utan att matchning genomförs. Vattenförekomster som ovan finns inte med i MAGIC-biblioteket, eftersom de vid modellering med MAGIC visade sig inte vara påverkade av försurning.